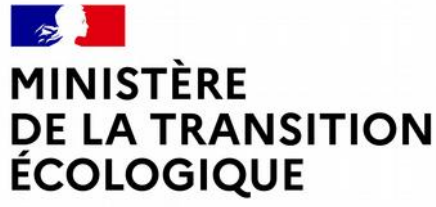

Liberté Égalité Fraternité

## **INSTRUCTION DE L'AGRÉMENT DES LOGEMENTS LOCATIFS SOCIAUX**

Formation septembre 2021

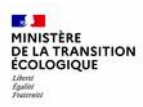

#### **Sommaire**

**Introduction : les étapes de l'instruction des dossiers de financement LLS**

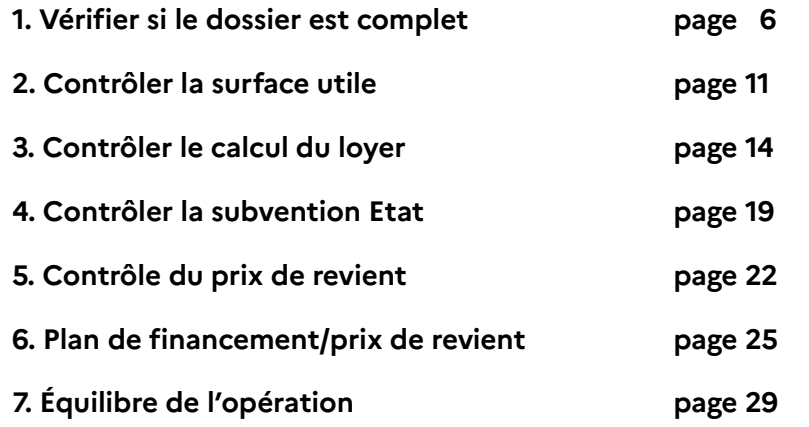

#### **Annexes**

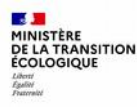

## **Introduction : les étapes de l'instruction des dossiers de financement LLS**

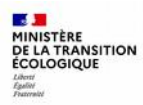

#### **Les étapes de l'instruction des dossiers de financement de logements PLUS, PLAI ou PLS**

Première condition : l'opération a été validée pour programmer son agrément car elle répond à un besoin de logements, elle est conforme aux documents d'urbanisme, le nombre et le type de produits de financements sont validés, etc...

L'objectif de l'instruction du dossier est d'aboutir à la prise d'une décision qui ouvre droit à :

- pour les futurs locataires : l'Aide Personnalisée au Logement (APL)
- pour les maîtres d'ouvrage :
	- l'offre de prêts de la Banque des Territoires (Caisse des Dépôts et Consignations)
	- la TVA à taux réduit
	- l'exonération de la Taxe Foncière sur les Propriétés Bâties (TFPB) jusqu'à 30 ans
	- des subventions selon les opérations : État, Collectivité Territoriale, Action Logement ...

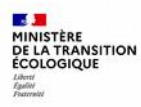

Lorsque vous recevez le dossier (par voie postale ou par téléversement sur l'application SPLS/Galion) : adresser un accusé de réception du dossier au maître d'ouvrage.

Au préalable, **comprendre le projet** en consultant la note de présentation, les plans, la conception des logements ...

**Puis instruire le dossier d'agrément des logements locatifs sociaux selon 7 étapes incontournables :**

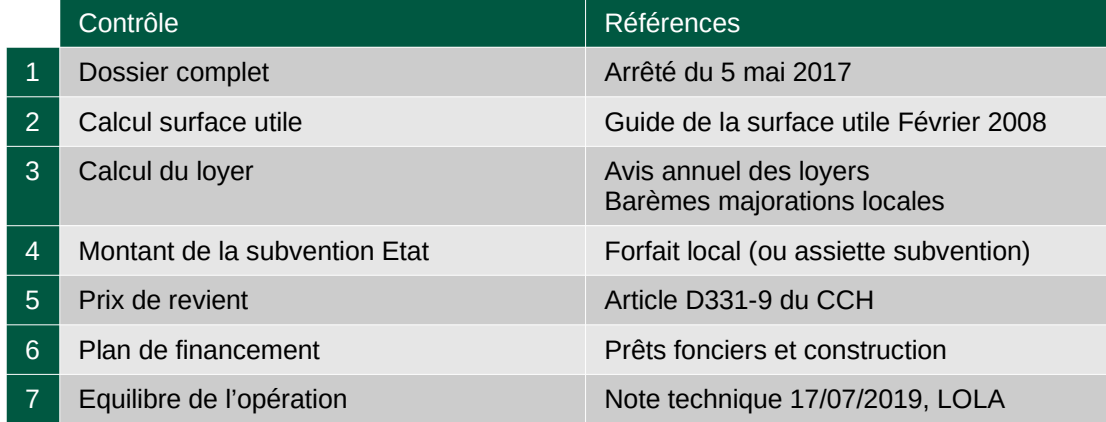

... avant de saisir le dossier sous Galion (2<sup>e</sup> support de formation LLS)

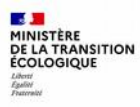

## **1. Vérifier si le dossier est complet**

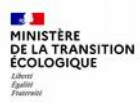

#### **Vérifier si le dossier est complet Si non : demander les pièces au maître d'ouvrage**

#### **Pièces obligatoires : arrêté du 5 mai 2017** modifié + *pièces utiles à l'instruction*

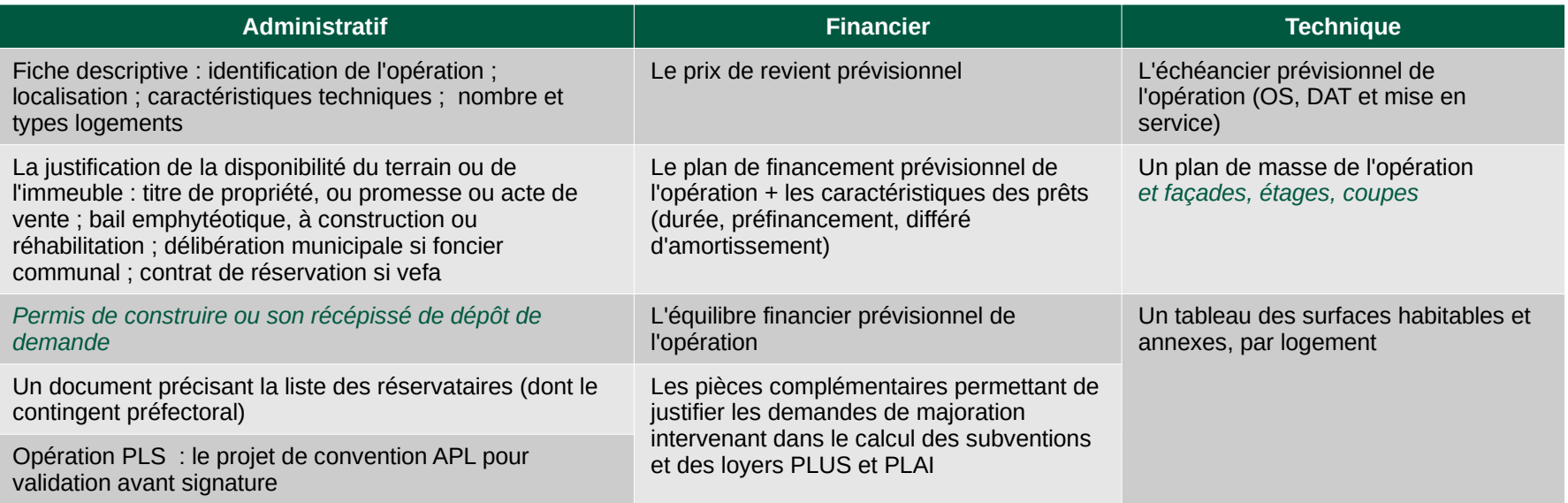

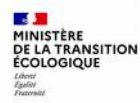

### **Zoom sur la manière de produire et le régime foncier**

#### **1) Les opérations peuvent être réalisées en :**

- Construction neuve
	- en maîtrise d'ouvrage directe → MOD
	- en vente en état futur d'achèvement → VEFA
- Acquisition amélioration avec travaux
- Acquisition sans travaux

#### **2) avec des maîtrises foncières différentes :**

- en pleine propriété (terrain privé, foncier communal, ...)
- en bail emphytéotique, bail à construction ou bail à réhabilitation pour une durée de 18 à 99 ans [ L 251-1 à 252-6 ]
- en usufruit social [ L 255-1 et 2 ]

**[ article D 331-1 du CCH ]**

#### **Zoom sur la Vente en état futur d'achèvement (VEFA)**

Il s'agit d'un contrat entre un vendeur « promoteur » et un acquéreur « bailleur social »

● articles L 261-1, L 261-3, D.331-1 (10°) et L 433-2 du CCH et article 1601-3 du Code Civil

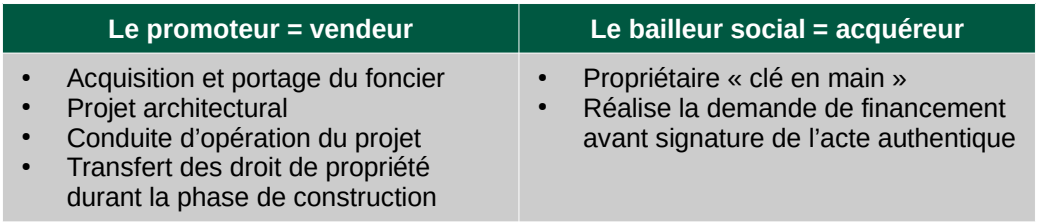

Points de vigilance de la VEFA :

- il ne doit pas s'agir d'un moyen de contourner les marchés publics
- le bailleur est propriétaire « clé en main » ; ce dispositif peut ne pas être adapté aux structures spécifiques
- le bailleur n'assure pas de conduite d'opération
- quotité du prêt foncier : en l'absence de document du vendeur permettant l'identification de la part du prix relative à la charge foncière, celle-ci est fixée forfaitairement : 45% en zone Abis, 35% en zone A, 30% en zone B1, 25% en zone B2 et 20% en zone C (cf circulaire UC/FB/DH/21 n° 99-71 du 14 octobre 1999 relative à la mise en place du PLUS)

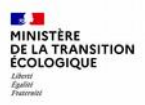

### **Zoom sur l'usufruit locatif social**

**1)** Il s'agit d'un démembrement temporaire du droit de propriété :

- la nue propriété appartient à des investisseurs privés (personnes physiques ou institutionnelles) qui financent la construction sans prêt aidé de l'État
- $\bullet$ l'usufruit temporaire est acquis par un bailleur social qui s'occupe de la gestion locative et assure l'entretien de l'immeuble

**2)** La durée de l'usufruit est comprise entre 15 ans et 30 ans à compter de la livraison

**3)** Le financement peut se réaliser en PLS, PLUS et PLAI

**4)** A l'expiration de la convention d'usufruit, les locataires remplissant les conditions de ressources ont une garantie de relogement correspondant à leurs besoins et à leurs possibilités

#### **Points de vigilance :**

- Nécessité de trouver un équilibre entre l'offre pérenne et temporaire pour éviter la spéculation foncière
- Veiller à la cohérence urbaine et au développement des territoires

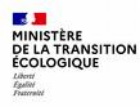

## **2. Contrôler la surface utile**

**→ Guide de la surface utile paru en février 2008 (cf annexe)**

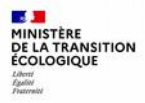

#### **La surface utile (SU) = la surface habitable (SH) du logement + la moitié de la surface des annexes (SA)**

Les surfaces annexes sont réservées à l'usage exclusif de l'occupant :

- $\bullet$ les caves
- les sous-sols, les remises, les ateliers, les séchoirs et celliers extérieurs au logement, les resserres, les combles et greniers aménageables
- les balcons, les loggias, les vérandas
- $\cdot$  et, dans la limite de 9 m<sup>2</sup>, les parties de terrasse accessibles en étage ou aménagées sur ouvrage enterré ou à moitié enterré

Les garages, les jardins et les cours ne sont pas décomptés dans la SU et peuvent faire l'objet d'un loyer accessoire.

Cas particulier du garage en logement individuel : il peut être considéré que le stationnement du véhicule mobilise forfaitairement 12 m<sup>2</sup>, le surplus étant alors décompté à 50 % en tant que surface annexe entrant dans le calcul de la SU (décisions locales).

### **Contrôle de la surface utile**

#### *Instruction :*

- *Vérifier la cohérence des surfaces entre les plans de l'opération et le tableau des surfaces par logement*
- *Vérifier si les surfaces des terrasses sont bien plafonnées à 9 m²*
- *Contrôler le tableau des surfaces présenté par le maître d'ouvrage : calcul de la surface utile [surface habitable + moitié des surfaces annexes] par logement, en séparant les PLUS et les PLAI, et contrôle du total de la SU*

NB : pour la saisie Galion, regrouper par typologie (T1, T2, T3, …)

**Certains départements limitent les surfaces utiles des PLAI :** se référer au Plan d'Action Logement des personnes défavorisées (PAHLPD). Si c'est le cas, le coefficient du logeme *dans la convention APL pour que le loyer soit conforme aux prescriptions du PAHLPD.*

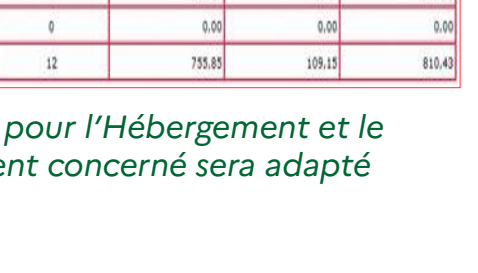

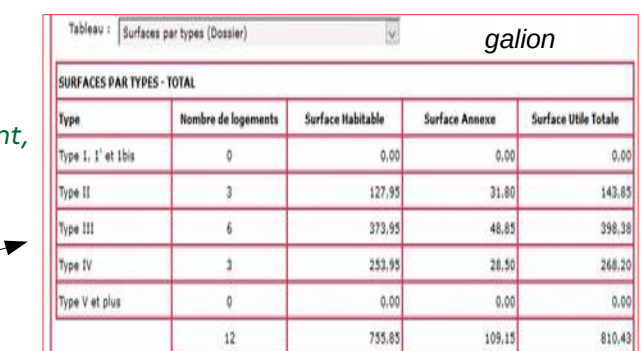

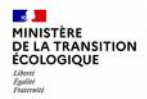

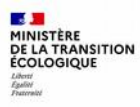

# **3. Contrôler le calcul du loyer**

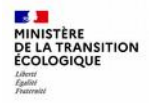

### **Le calcul du loyer**

**Le loyer est plafonné.** Il est inscrit dans la convention APL, ainsi que les conditions de son évolution.

Le loyer maximum de base est calculé en € par m² sur la base de la formule suivante **[Su x Lmzone x CS]** où :

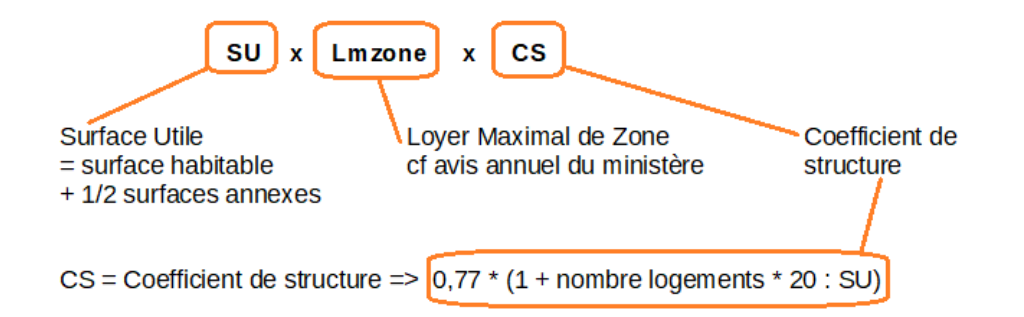

 $\rightarrow$  Ce loyer peut être augmenté par une majoration locale pour les PLAI et PLUS.

Exemple : opération de construction neuve de 51 logements locatifs sociaux à Bourgoin-Jallieu (38), zones II / B1 – agrément 2019

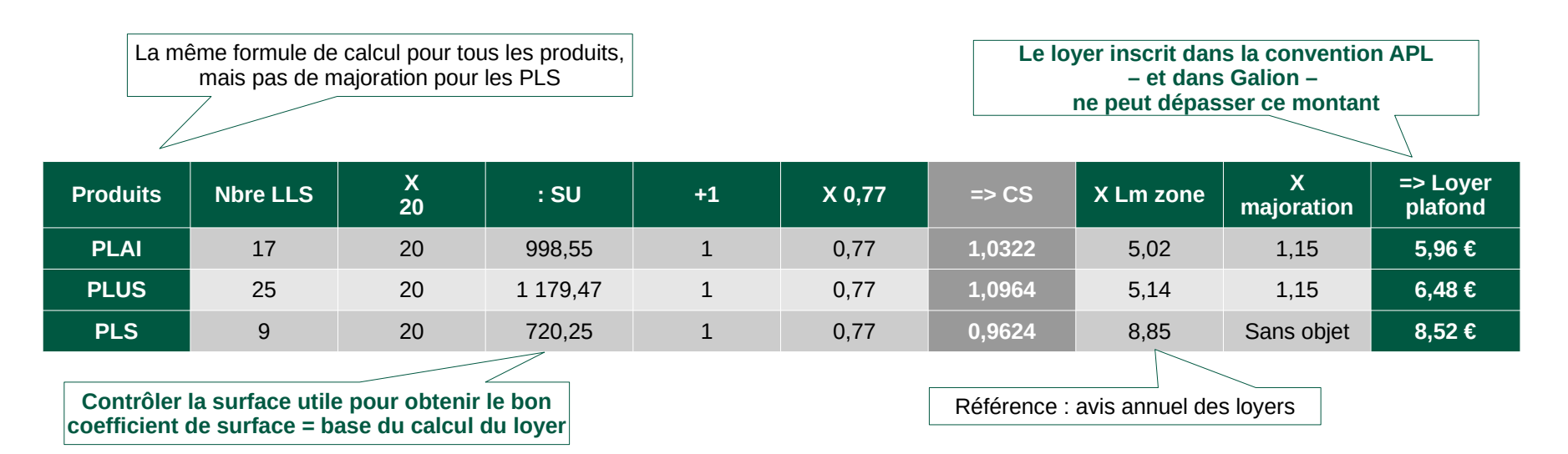

**→ Formule « tableur » - exemple du PLAI : loyer plafond =((17\*20/998,55+1)\*0,77)\*5,02\*1,15**

 **(voir modèle dans le dossier formation « documents ressources »**)

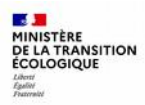

#### **Zoom sur les majorations locales de loyer (1/2)**

**Chaque gestionnaire (DDT et délégataires) applique son barème local.**

But : favoriser l'équilibre des opérations, la mixité des quartiers et la qualité des opérations en tenant compte des contextes locaux et des bénéfices apportés aux locataires. Elles sont fixées par le Préfet ou le délégataire d'aides à la pierre, après concertation avec les représentants des bailleurs.

Points de vigilance :

- le total des marges accordées est limité à 15 %
- la marge ne doit pas concourir au financement d'équipement obligatoire
- $\bullet$ le maître d'ouvrage doit justifier sa demande au dépôt du dossier

Critères pouvant être retenus (d'autres sont possibles) :

- performance énergétique et environnementale
- localisation (services de proximité, transports en commun ….)
- ascenseur non obligatoire
- qualité architecturale

⇒ Guide pour la négociation des marges locales annexé à l'avis des loyers de 2017

#### MINISTÈRE **PHNISTERE**<br>DE LA TRANSITION<br>ÉCOLOGIOUE

### **majorations locales de loyer (2/2)**

*Instruction :* 

*1) vérifier si la majoration demandée est justifiée*

*Par exemple :* 

*- justificatif d'engagement dans une certification Label ;* 

*- contrôle du nombre d'étages en cas de majoration pour ascenseur non obligatoire (cf schémas page 21 de la circulaire 2007 relative à l'accessibilité + Article R.111-5 du C.C.H. : l'installation d'un ascenseur est obligatoire dans les parties de bâtiments d'habitation collectifs comportant plus de 2 étages accueillant des logements au-dessus ou au-dessous du rez-de-chaussée)*

*2) plafonner le total des majorations à 15 % en cas de dépassement*

### **Contrôler les loyers accessoires**

Les montants de ces loyers sont fixés localement pour les stationnements, l'usage d'un jardin ou d'autres services.

*Instruction : - vérifier si le nombre de stationnements et autres services correspond bien au nombre de logements - vérifier la conformité des montants des loyers accessoires au barème local*

Exemple de barème dans le département du 92 :

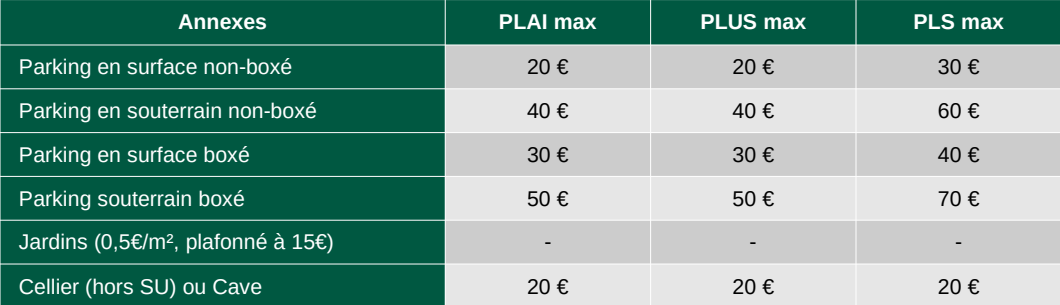

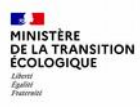

## **4. Contrôler la subvention Etat**

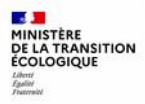

### **Contrôler la subvention Etat**

La note du ministre aux préfets de régions attribue une enveloppe financière et des objectifs quantitatifs PLUS, PLAI et PLS à chaque territoire. Ces objectifs et enveloppes sont ensuite déclinés par département, ce qui permet de déterminer le montant moyen de subvention [MMS] du PLAI.

Chaque gestionnaire (ddt et délégataire d'aide à la pierre) module le montant moyen de subvention PLAI en fonction des priorités locales pour atteindre les objectifs de production.

Exemple en Isère pour 2021 :

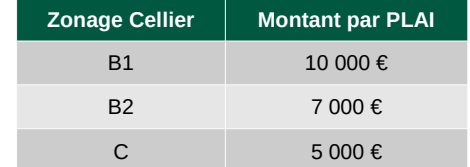

#### *Instruction : vérifier si le montant demandé par le maître d'ouvrage correspond au barème local.*

NB : Quelques départements utilisent la formule de calcul de l'assiette de subvention (voir procédure sur le guide Galion, exercice n°10).

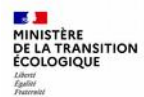

#### **Zoom sur le maximum réglementaire de la subvention et le déblocage de la surcharge foncière**

#### Maximum réglementaire de la subvention

- Les subventions Etat, même lorsqu'elles sont définies au forfait, sont limitées par des caractéristiques techniques et financières de l'opération. Ces dernières peuvent être calculées « à la main » ou par l'intermédiaire de Galion.
- La subvention principale SP = **x % \* SU \* coeff\_structure \* (1 + marge) \* valeur\_de\_base + nb\_garage \* vb\_garage** *(x % = dépend la nature de l'opération)*

*marge = comprend les marges qualités définies nationalement et les marges locales définies annuellement par le service.* 

• *La marge cumulée ne peut excéder 30 %*.

#### Déblocage de la surcharge foncière

- Le principe : le déblocage de la surcharge foncière est possible lorsque les collectivités financent une partie de la charge foncière de l'opération.
- Le financement minimum correspond à 20 % du dépassement de la charge foncière de référence :
	- Dépassement = charge\_foncière surface\_utile \* valeur\_foncière
	- Participation minimale =  $20 \%$  \* Dépassement

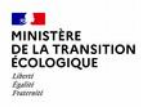

# **5. Contrôle du prix de revient**

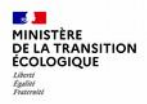

### **Contrôle du prix de revient**

**Référence : arrêté de l'arrêté du 17 octobre 2011** relatif à la majoration de l'assiette de la subvention et aux **caractéristiques techniques des opérations** de construction, d'amélioration ou d'acquisition-amélioration d'immeubles en vue d'y aménager avec l'aide de l'Etat des logements ou des logements-foyers à usage locatif :

- **Article 15** : en application de l'article R. 331-9 du CCH, le **prix de revient prévisionnel** hors taxe est établi à la date de demande de décision favorable et comprend 3 éléments :
	- la charge foncière ou la charge immobilière
	- le prix de revient du bâtiment ou le coût des travaux
	- les honoraires relatifs aux missions de maîtrise d'œuvre

• **Instruction** : **Relever les montants HT correspondants sur le prix de revient prévisionnel présenté par le bailleur social + le montant de la TVA et le total TTC.**

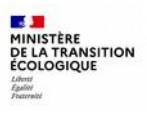

- Point de vigilance : le **taux de TVA** applicable au prix de revient des logements ordinaires est variable :

- Les bailleurs utilisent le procédé fiscal de livraison à soi-même (LASM) afin de récupérer la TVA au bon taux

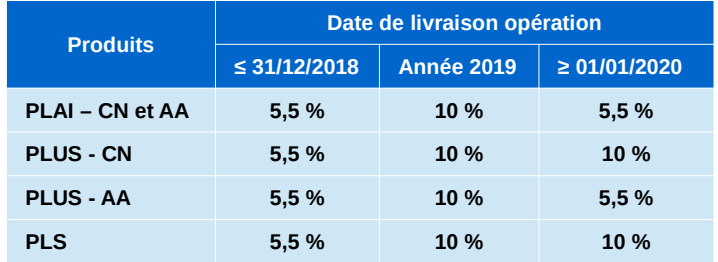

NB : l'arrêté de l'arrêté du 17 octobre 2011 comporte aussi :

• **Annexe 1** : détail des 3 éléments constitutifs du prix de revient

**Annexes** :

- **2** : les exigences minimales à respecter pour la construction de logements : normes de sécurité, salubrité, dimensions, ventilation, chauffage …
- **2 bis** : les critères d'accessibilité
- **3** : les caractéristiques des logements foyers

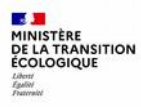

## **6. Plan de financement**

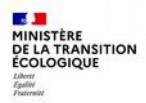

## **Plan de financement**

→ Le financement des logements locatifs sociaux repose principalement sur les **emprunts** des bailleurs sociaux (près de 80 % du plan de financement). On désigne ainsi chacun des produits de financement des logements par le nom du prêt principal qui lui est associé : PLUS, PLAI et PLS. Le PLUS finance la production standard et sert de point de référence.

Les prêts PLAI et PLUS sont distribués uniquement par la Caisse des dépôts et consignations (CDC : [https://banquedesterritoires.fr\)](https://banquedesterritoires.fr/) et peuvent couvrir la totalité du prix de revient, déduction faite des subventions. Les prêts PLS sont distribués par la CDC et les établissements de crédit habilités à distribuer ce type de prêt. Ils doivent couvrir au minimum 50 % du prix de revient.

La durée d'amortissement de ces prêts est généralement de 40 ans, ou 60 ans si prêt foncier, voire 80 ans dans les zones tendues A et B1. La période de préfinancement (où les fonds sont mis à disposition) couvre les délais de construction généralement de 18 mois jusqu'à la mise en location (et donc la perception de loyers).

En complément, d'autres prêts sont possibles : Action Logement dans le cadre du 1 % patronal (participation des employeurs à l'effort de construction) ; prêt haut de bilan bonifié (PHBB) et Booster délivrés par la CDC.

→ Le plan de financement est basé aussi sur les **fonds propres** des bailleurs sociaux (environ 12%) et des **subventions** (environ 8%) de l'État et des collectivités territoriales.

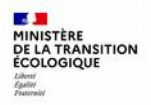

#### **Zoom Pré-financement**

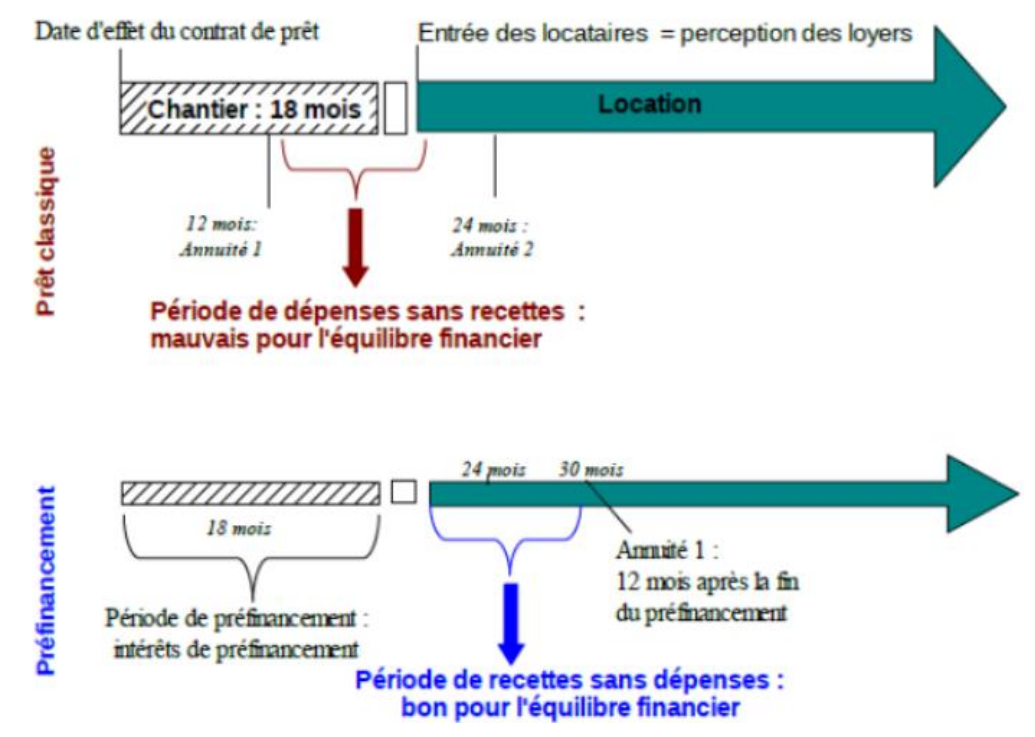

### **Plan de financement / prix de revient**

Le bailleur social présente un plan de financement prévisionnel de l'opération, ainsi que les caractéristiques des prêts.

#### **Instruction :**

- **Vérifier que les montants indiqués soient cohérents** (cf moyennes ci-dessous ou celles de votre département)
- **Contrôler que le total du prix de revient TTC corresponde au total du plan de financement**

→ l'arrêté du 5 mai 2017 précise que les montants du prix de revient sont Hors Taxes. Dans l'application Galion, il faut saisir aussi le montant total de la TVA, car le prix de revient TTC doit être égal au montant du financement (impossible de prendre la décision si montants différents)

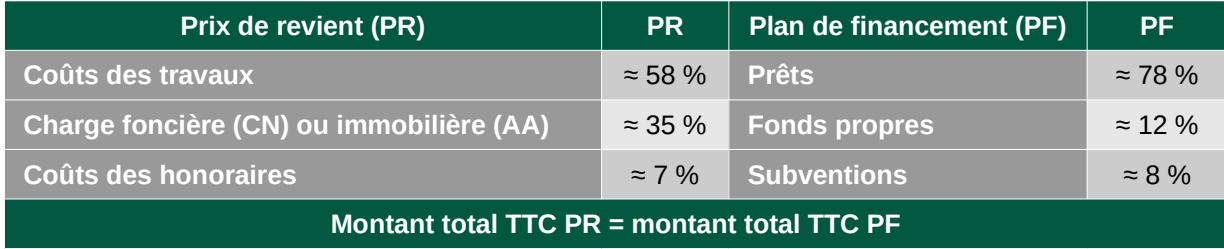

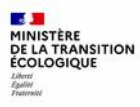

# **7. Équilibre de l'opération**

Formation Instructeurs **30** SEPTEMBRE 2021

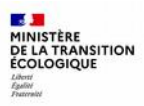

## **Equilibre de l'opération**

Une opération est considérée comme équilibrée lorsque les loyers (recettes) permettent de couvrir les dépenses ci-après :

- → le remboursement des prêts
- → les frais de gestion et d'entretien
- → la Taxe Foncière sur les Propriétés Bâties (TFPB)
- $\rightarrow$  les grosses réparations (PGR, PCRC)
- → les aléas (vacances, impayés, …)

Selon les modalités locales, vérifier le loyer d'équilibre avec l'application **LOLA \***

*\* Circulaire n° 97-51 du 29 mai 1997 relative au financement de LLS pouvant bénéficier des subventions de l'état et de prêts de la CDC – annexe IV + Note technique du 16 juin 2020*

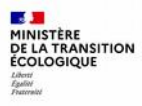

## **Annexes**

## **Calendrier de l'instruction d'une opération**

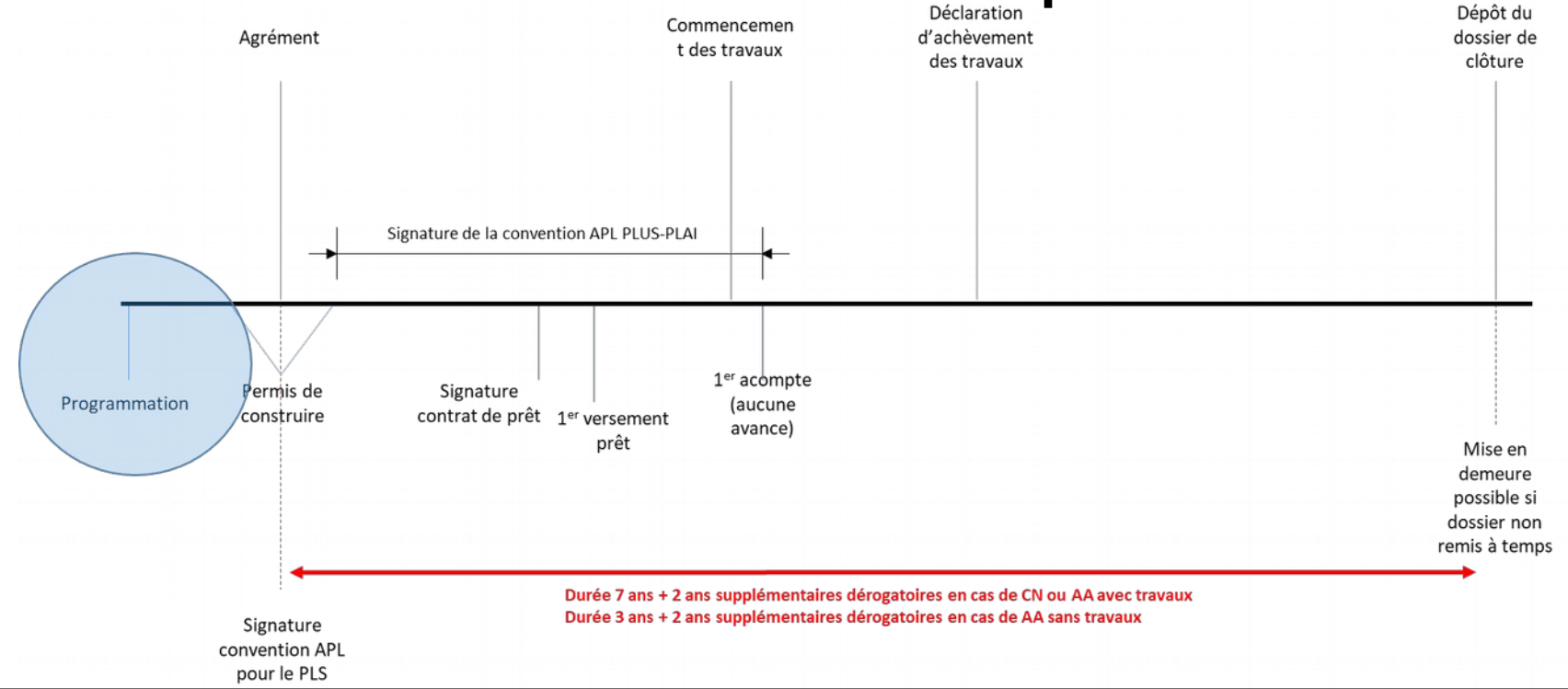

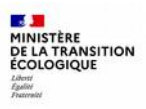

### **Lien utiles**

- [http://www.financement-logement-social.logement.gouv.fr](http://www.financement-logement-social.logement.gouv.fr/)
	- Rubriques réglementation
	- Systèmes d'information Galion et SPLS
- [https://www.cohesion-territoires.gouv.fr/sites/default/files/2019-06/DHUP\\_guide\\_surface\\_utile.pdf](https://www.cohesion-territoires.gouv.fr/sites/default/files/2019-06/DHUP_guide_surface_utile.pdf)
	- Guide de la surface utile, février 2008
- [http://www-financement-logement-social.dgaln.i2/IMG/pdf/Fiche\\_utilisateur\\_SAISIE\\_DES\\_PAIEMENTS\\_ET\\_SF\\_cle5d942a.pdf](http://www-financement-logement-social.dgaln.i2/IMG/pdf/Fiche_utilisateur_SAISIE_DES_PAIEMENTS_ET_SF_cle5d942a.pdf)
- [http://www.financement-logement-social.logement.gouv.fr/IMG/pdf/Fiche\\_utilisateur\\_cloture\\_operation\\_cle211452.pdf](http://www.financement-logement-social.logement.gouv.fr/IMG/pdf/Fiche_utilisateur_cloture_operation_cle211452.pdf)
	- Fiches utilisateur Galion
- <http://www.financement-logement-social.logement.gouv.fr/loyer-d-equilibre-r384.html>
	- Note technique équilibre des loyers / LOLA
- [https://www.ecologie.gouv.fr/sites/default/files/DGALN\\_Annexe%206%20de%20la%20circulaire%20du%2030%20novembre%202007%20illu](https://www.ecologie.gouv.fr/sites/default/files/DGALN_Annexe%206%20de%20la%20circulaire%20du%2030%20novembre%202007%20illustree.pdf) [stree.pdf](https://www.ecologie.gouv.fr/sites/default/files/DGALN_Annexe%206%20de%20la%20circulaire%20du%2030%20novembre%202007%20illustree.pdf)
	- Circulaire du 30 novembre 2007 relative à l'accessibilité (dont les ascenseurs)